## **MICROSOFT OFFICE 365 EDUCATION TRAINING**

- Date : 22 23 November 2016
- Location: Computer Lab Room (SC602), 6<sup>th</sup> Floor, Srisakdi Charmonman IT Building, Suvarnabhumi Campus

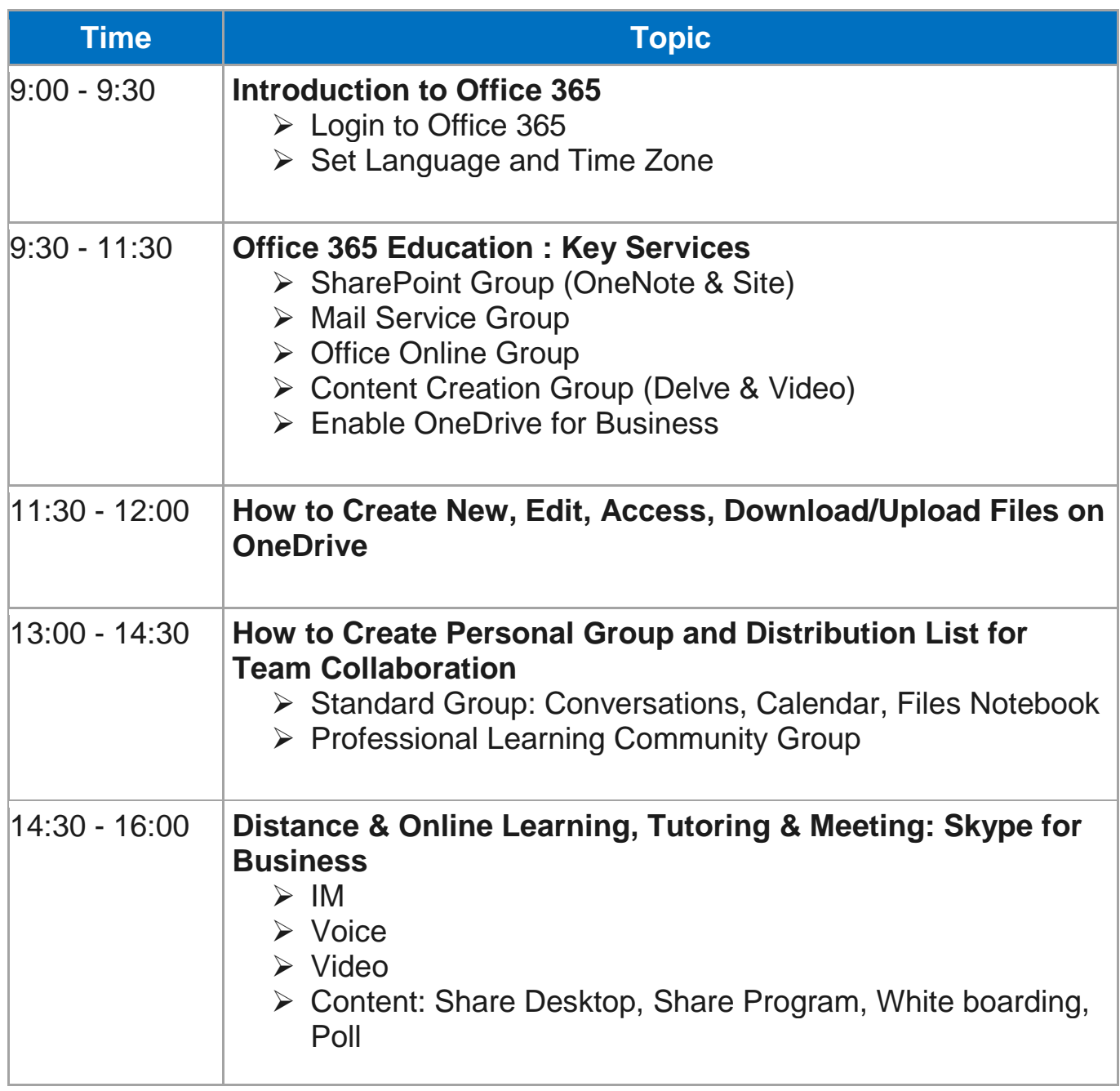